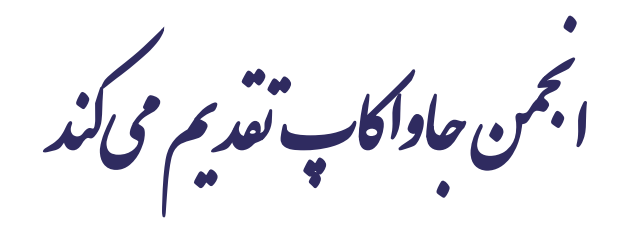

**دوره برنامه نويسی جاوا**

**انواع داده عام Generics**

صادق علی اکسری

**حقوق مؤلف**

 کلیه حقوق این اثر متعلق به [انجمن جاواکاپ](http://www.javacup.ir/javacup/) است بازنشر یا تدریس آن چه توسط جاواکاپ و به صورت عمومی منتشر شده است، با ذکر مرجع (جاواکاپ) بلامانع است اگر این اثر توسط [جاواکاپ](http://www.javacup.ir/javacup/) به صورت عمومی منتشر نشده است و به صورت اختصاصی در اختیار شما یا شرکت شما قرار گرفته، بازنشر آن مجاز نیست تغییر محتوای این اثر بدون اطالع و تأیید [انجمن جاواکاپ](http://www.javacup.ir/javacup/) مجاز نیست

2 **انواع داده عام ir.asta@aliakbary انجمن جاواکاپ**

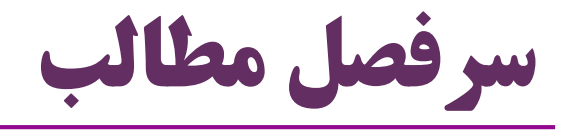

## کالس های عام )Classes Generic)

- )Generic Methods( عام متدهای
	- انواع عام و وراثت
	- فرایند مَحو )Erasure)

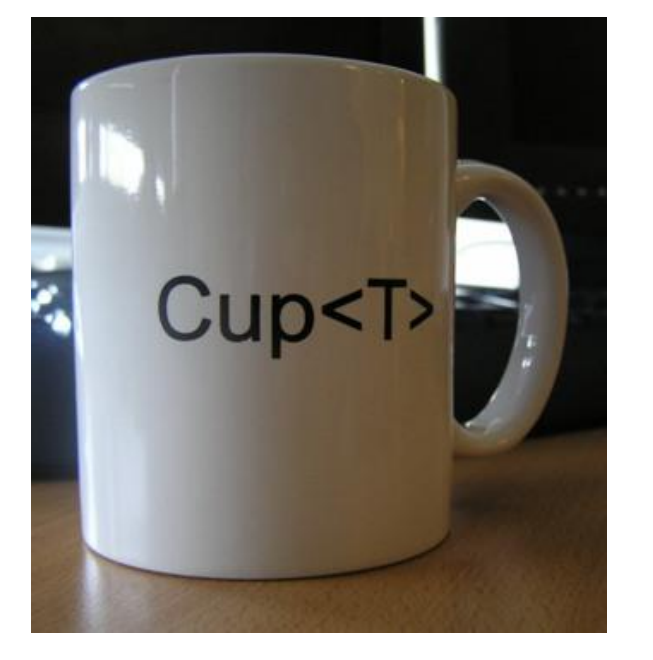

3 **انواع داده عام ir.asta@aliakbary انجمن جاواکاپ**

# **چه نیازی به انواع عام است؟**

I

# **انواع داده عام )Generic)**

- گاهی منطق پیاده سازی یک کالس، برای انواع داده مختلف یکسان است
- مثالً منطق متد add در کالس ArrayList به ازای لیستی از رشته یا عدد متفاوت نیست
	- راه اول: به ازای هر نوع داده، یک کالس ArrayList بسازیم
	- StudentArrayList و IntegerArrayList و StringArrayList :ًمثال
		- این کالس ها مشابه )کپی( یکدیگرند Code redundancy

راه دوم: یک کالس ArrayList تعریف کنیم و درهنگام استفاده نوع آن را محدود کنیم

ArrayList<String> list1 = **new ArrayList<String>();** list1.add("Ali"); ArrayList<Integer> list2 = **new ArrayList<Integer>();** list2.add(**new Integer(2));**

کالس ArrayList یک **نوع داده عام )Generic )**است

بحث این جلسه: چگونه کالس های عام )مثل ArrayList )تعریف کنیم؟

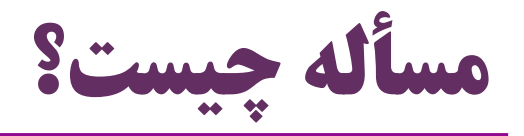

\n- فوزض كنيد مىخواهيم كلاس «ظرفى از اشياء» طراحى كنيم
\n- مثلاً يک ليست يا مجموعه يا پشته يا مف
\n- ا يز) **delete** و delette و اين كلاس متدهايى مثل **add** (Mli");
\n- q.add("Ali");
\n- q.add("Ali");
\n- q.add("Taghi");
\n- qúلا ليستى از «رشته»ها يا مجموعهاي از «عددهها يا يک مف از «دانشجو»ها
\n- چنين نيازى را چگونه پياده مى كنيد? مثلاً متر ملالاً ون دانشجوهها
\n- مثلاً اين تعريف مناسب است?
$$
\{... \}
$$
 **void add(Object obj) {...**}
\n

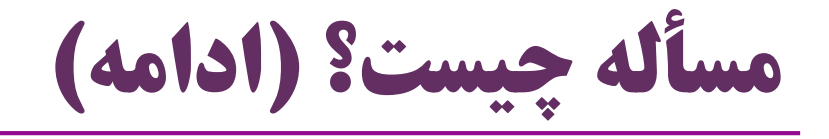

- فرض کنید میخواهیم کلاس  $\operatorname{MyList}$  یا  $\operatorname{ArrayList}$  را تعریف کنیم  $\bullet$ 
	- متد add را چگونه تعریف کنیم؟
	- اگر این متد این گونه باشد: **void add(String obj) {...}**
		- این کالس فقط برای رشته ها کار خواهد کرد )لیستی از رشته ها(
	- اگر این متد این گونه باشد: **void add(Object obj) {...}**
		- نوع اشیاء این کالس محدودیتی ندارد )لیستی از هر نوع شیء(
- ممکن است در یک لیست، همزمان اشیائی از نوع رشته، عدد یا دانشجو داشته باشیم
	- معمولاً علاقمندیم یک ظرف (مثلاً لیست) ، اشیائی از یک نوع داشته باشد
	- مثل ظرف های جاوا )ArrayList، HashSet و ...( : این ظرف ها چگونه تعریف شده اند؟

## **تعریف انواع داده عام**

```
public class Stack<E> {
 private E[] elements;
 private int top; 
 public void push(E pushValue) {
 if (top == elements.length - 1) throw new FullStackException();
 elements[++top] = pushValue;
 }
 public E pop() {
 if (top == -1) throw new EmptyStackException();
 return elements[top--];
 }
 public Stack(int maxsize) {
 top = -1;
 elements = (E[]) new Object[maxsize];
 }
}
                                         نحوه تعریف کالس عام
  Stack<String> st1;
  st1 = new Stack<String>(10);
  st1.push("A");
  st1.push("B");
  String p1 = st1.pop();
                                   Stack<Integer> st2;
                                   st2 = new Stack<Integer>(10);
                                   st2.push(new Integer(1));
                                   st2.push(new Integer(2));
                                   Integer p2 = st2.pop();
                                   st2.push("A");
                                                 پارامتر نوع 
                                            (Type Parameter)
```

```
10 انواع داده عام ir.asta@aliakbary انجمن جاواکاپ
String lname = p2.getSecond();
                               فرض کنید میخواهیم کلاس \operatorname{Pair} تعریف کنیم \bullet هر شیء از این کالس یک جفت شیء )زوج مرتب( در درون خود نگه می دارد
  می خواهیم در زمان ایجاد شیء )و نه در زمان تعریف کالس( نوع این دو شیء را تعیین کنیم
Pair<String, Double> p1;
p1 = new Pair<String, Double>("Ali", 19.0);
String name = p1.getFirst();
Double avg = p1.getSecond();
                  Pair<String, String> p2;
                  p2 = new Pair<String, String>("Ali", "Alavi");
                  String fname = p2.getFirst();
public class Pair<T1, T2> {
   private T1 first;
   private T2 second;
   public T1 getFirst() {return first;}
   public void setFirst(T1 first) {this.first = first;}
   public T2 getSecond() {return second;}
   public void setSecond(T2 second) {this.second = second;}
   public Pair(T1 first, T2 second) {
       this.first = first;
       this.second = second;
    }
}
                                              مثال: کالس Pair
```
**مثال**

 برای هر گره از یک لیست پیوندی، می خواهیم یک کالس با نام Node تعریف شود هر گره دو فیلد مهم دارد: **Ali Taghi null**-1 مقدار )از هر نوعی می تواند باشد( -2 ارجاع به گره بعدی )ارجاعی به یک Node) **class Node<E> {** E item; Node<E> next; Node(E element, Node<E> next) { **this.item = element; this.next = next;** } } Node<String> last = **new Node("Taghi" , null);** Node<String> first = **new Node("Ali", last);** 11 **انواع داده عام ir.asta@aliakbary انجمن جاواکاپ**

# **مرور چند واسط و کالس عام جاوا**

```
مثال
class ArrayList<E> implements List<E>
//extends... implements...
\{public int size() {...}
   public E get(int index) {...}
   public E set(int index, E element) {...}
   public boolean add(E e) {...}
    ...
}
   interface List<E> extends Collection<E> {
       int size();
       boolean isEmpty();
       boolean add(E e);
       boolean equals(Object o);
       E get(int index);
       E set(int index, E element);
       void add(int index, E element);
       E remove(int index);
       List<E> subList(int fromIndex, int toIndex);
   }
                                      مانند یک کالس، یک واسط یا 
                                       یک کالس مجرد هم می تواند 
                                           عام (generic) باشد
```
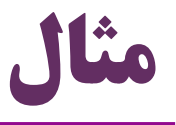

```
interface Map<K,V> {
    int size();
    V get(Object key);
    V put(K key, V value);
    V remove(Object key);
    Set<K> keySet();
    Collection<V> values();
}
```
امکان استفاده از چند »پارامتر نوع«

در یک کلاس عام (generic type)

14 **انواع داده عام ir.asta@aliakbary انجمن جاواکاپ public class HashMap<K,V> implements Map<K,V> //extends... implements... { ... }**

### **چند نکته درباره انواع داده عام**

I

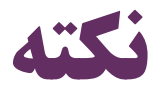

- هنگام تعریف متغیر از یک نوع عام، می توانیم نوع عام را با یک نوع مشخص تعیین کنیم
	- مثالً واسط List را در نظر بگیرید: **interface List<E>**
	- هنگام ایجاد متغیر از جنس  $\operatorname{List}$  ، میتوانیم  $\operatorname{E}$  را با نوع موردنظر جایگزین کنیم:  $\bullet$

List<String> strs; List<Integer> ints; List<Student> stus;

اما به عنوان »پارامتر نوع«، نمی توانیم از انواع داده اولیه )مثل double )استفاده کنیم

جایگزین  $\rm E$  در مثال فوق فقط یک «کلاس» میتواند باشد  $\rm \bf E$ 

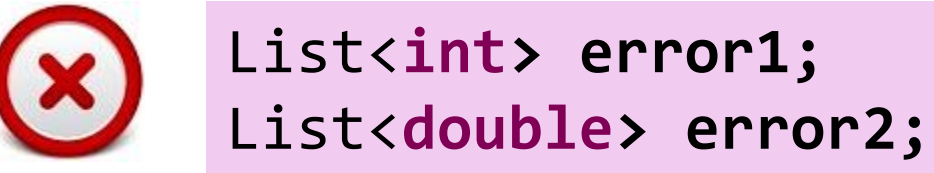

خطای کامپایل:

# **فایده انواع داده عام**

- در زمان کامپایل، از اشتباه برنامه نویس جلوگیری می کند )پیش از اجرای برنامه(
- اگر برنامه نویس متغیر strs را به این شکل تعریف کند: List<String> strs;یعنی قرار است strs لیستی از رشته ها باشد
	- با ذکر پارامتر نوع )رشته( و نظارت کامپایلر، برنامه نویس نمی تواند سهواً اشتباه کند
		- مثالً برنامه نویس نمی تواند **((5)Integer new**(add.strs را فراخوانی کند
			- زیرا کامپایلر با یک error syntax جلوی آن را می گیرد
- به نوع عام (Generic Types) نوع پارامتردار (Parameterized Types) هم میگویند
	- در مثال فوق، List یک نوع عام یا پارامتردار است: String به عنوان پارامتر نوع
- نکته: داده عام از نسخه 5 به جاوا اضافه شد. قبل از 1.5JDK اصالً Generic نداشتیم

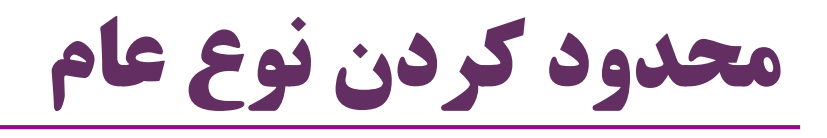

- هنگام استفاده از یک نوع عام، از هر کالسی به عنوان پارامتر نوع می توانیم استفاده کنیم
	- ولی گاهی نیازمندیم که پارامتر نوع را محدود به انواع خاصی کنیم
- مثال: **class NumbersQueue<T extends Number>{...}**
	- **inetrface SortedList<E extends Comparable>{...}**
- در این جا، extends یعنی »پارامتر نوع« باید زیرکالس یا زیرواسط نوع مشخص شده باشد
	- مثال: فرض کنید: **class Person{}**

SortedList<Long> 1; **⊙** SortedList<Float> f; SortedList<String> s; SortedList<Person> p; (x)

NumbersQueue<Integer> n; NumbersQueue<Double> d; < NumbersQueue<String> s; (x) NumbersQueue<Person> p; ?

18 **انواع داده عام ir.asta@aliakbary انجمن جاواکاپ**

# **نوع خام )Type Raw)**

انواع داده عام را بدون تصریح »پارامتر نوع« هم می توان استفاده کرد

در این صورت، کامپایلر حداقلِ محدودیت ممکن را برای این انواع اعمال می کند

| ArrayList list = new ArrayList(); |                                                                     |  |
|-----------------------------------|---------------------------------------------------------------------|--|
| list.add('A');                    | ● در این مثال، هر شیئی قابل افزودن                                  |  |
| list.add(new Integer(5));         | ابه $\operatorname{List}$ است (محدوديتي نيست) $\operatorname{List}$ |  |
| list.add(new Character('#'));     |                                                                     |  |

**class NumbersQueue<T extends Number>{ public void enqueue(T o){} public T dequeue(){...}**

}

Number( یا فرزندان Number)

19 **انواع داده عام ir.asta@aliakbary انجمن جاواکاپ** queue.enqueue("Ali");NumbersQueue queue**;** queue = **new NumbersQueue();** queue.enqueue(**new Integer(1));** queue.enqueue(**new Double(3.14));**

قابل استفاده در queue هستند

در این مثال، فقط اشیائی از نوع

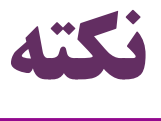

مثال:

از نسخه 7 )1 $\,$ 1.7 java )به بعد، «استنتاج نوع» برای انواع عام ممکن شده است  $\,$ 

- Type Inference
- بهویژه، ذکر نوع عام در هنگام نمونهسازی از انواع عام لازم نیست (نوع آن استنتاج میشود) به این امکان، عملگر لوزی (diamond operator) می گویند • diamond )

ArrayList<String> list = **new ArrayList<String>();** قدیمی ArrayList<String> list = **new ArrayList<>();** جدید

Map<String, List<Student>> map = **new HashMap<String, List<Student>>();** Map<String, List<Student>> map = **new HashMap<>();** جدیدقدیمی

**وراثت و انواع داده عام** -1 یک نوع غیرعام، فرزند نوع غیرعام دیگری باشد -2 یک نوع عام، فرزند یک نوع غیرعام باشد یک نوع عام یا غیرعام می تواند از یک نوع عام یا غیرعام ارثبری کند **class A{} class B extends A{} class Box<T> extends B{}**

-3 یک نوع غیرعام، فرزند یک نوع عام باشد **class IntList implements List<Integer>{ public boolean add(Integer e){…}** }

- در این صورت، زیرکالس عام بودن را کنار می گذارد
- زیرکالس تعیین می کند از چه نوع خاصی به جای پارامتر نوع اَبَرکالس استفاده می کند

-4 یک نوع عام، فرزند یک نوع عام باشد

در این صورت می تواند پارامتر نوع را محدودتر کند

**interface NumberList<T extends Number> extends List<T>{}**

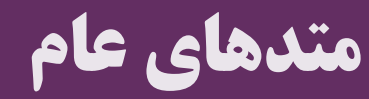

# **متد عام )Method Generic)**

- دیدیم متدهای یک کالس عام می توانند از نوع داده عام آن کالس استفاده کنند
- به عنوان پارامتر یا نوع داده برگشتی: **class ArrayList<E>** { **public E get(int index) {...}**
- اما یک متد، خود نیز می تواند نوعی عام را به عنوان »پارامتر نوع« معرفی کند **public boolean add(E e) {...}** }

**interface NotGeneric{ public <E> E f(E p1);**

- نوعی غیر از آن چه در کالس تعیین شده (مثلاً نوعی غیر از  $\rm E$  در کلاس فوق)
- حتی برای متدهایی که در کالس های غیرعام قرار دارند
- به این متدها، متد عام (Generic Method) گفته میشود )

**class GenericClass<T>{ public <E> void f(E p1, T p2){}**

}

}

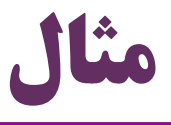

```
class NotGeneric{
 public <T> T chooseRandom(T p1, T p2){
   if(new Random().nextFloat()>0.5)
    return p1;
   return p2;
 }
 public static <E extends Comparable> E max(E p1, E p2){
   return p1.compareTo(p2) > 0 ? p1 : p2;
 }
}
```

```
String s = new NotGeneric().chooseRandom("A", "B");
Integer num = new NotGeneric().chooseRandom(1, 2);
num = NotGeneric.max(1, 2);
s = NotGeneric.max("A", "B");
```
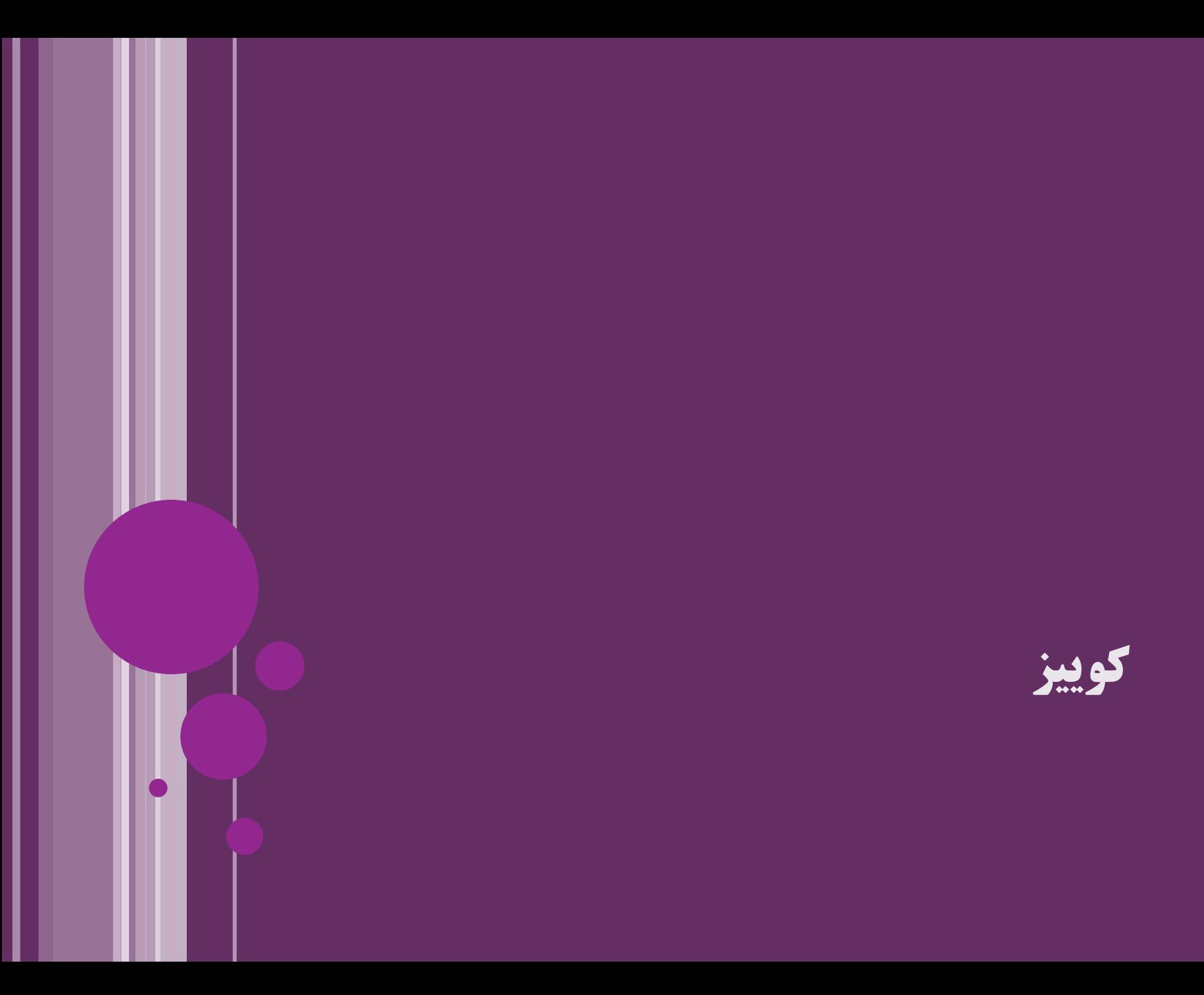

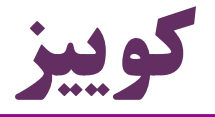

- فرض کنید از شما خواسته شده واسط Set و کالس HashSet را تعریف کنید
	- می دانیم Set و HashSet از انواع عام، و دارای متد add هستند
		- فرض کنید متد دیگری در این انواع وجود ندارد
	- تعریف واسط Set و کالس HashSet را بنویسید )هر کدام در سه خط( )تعریف بدنه add در HashSet الزم نیست(
- **interface Set<E> extends Collection<E> {** :پاسخ **void add(E e); }** )البته این پاسخ با تعریف

**class HashSet<T> implements Set<T>** { **public void add(T e) {…}** واقعی Set و HashSet

}

تفاوتهایی دارد)

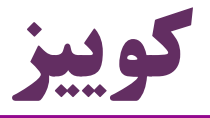

پاسخ:

می دانیم واسط  $\bf{Map}$  به شکل زیر تعریف شده است:  $\bullet$ 

#### **interface Map<K,V> {…}**

- امضای متدهای keySet و values در این واسط چگونه است؟
- یادآوری: keySet کلیدها و values مقادیر موجود در map را برمی گردانند

#### Set<K> keySet(); Collection<V> values();

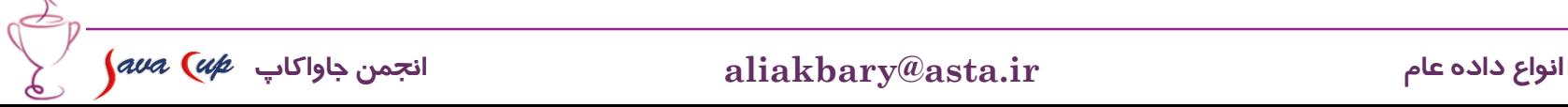

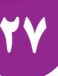

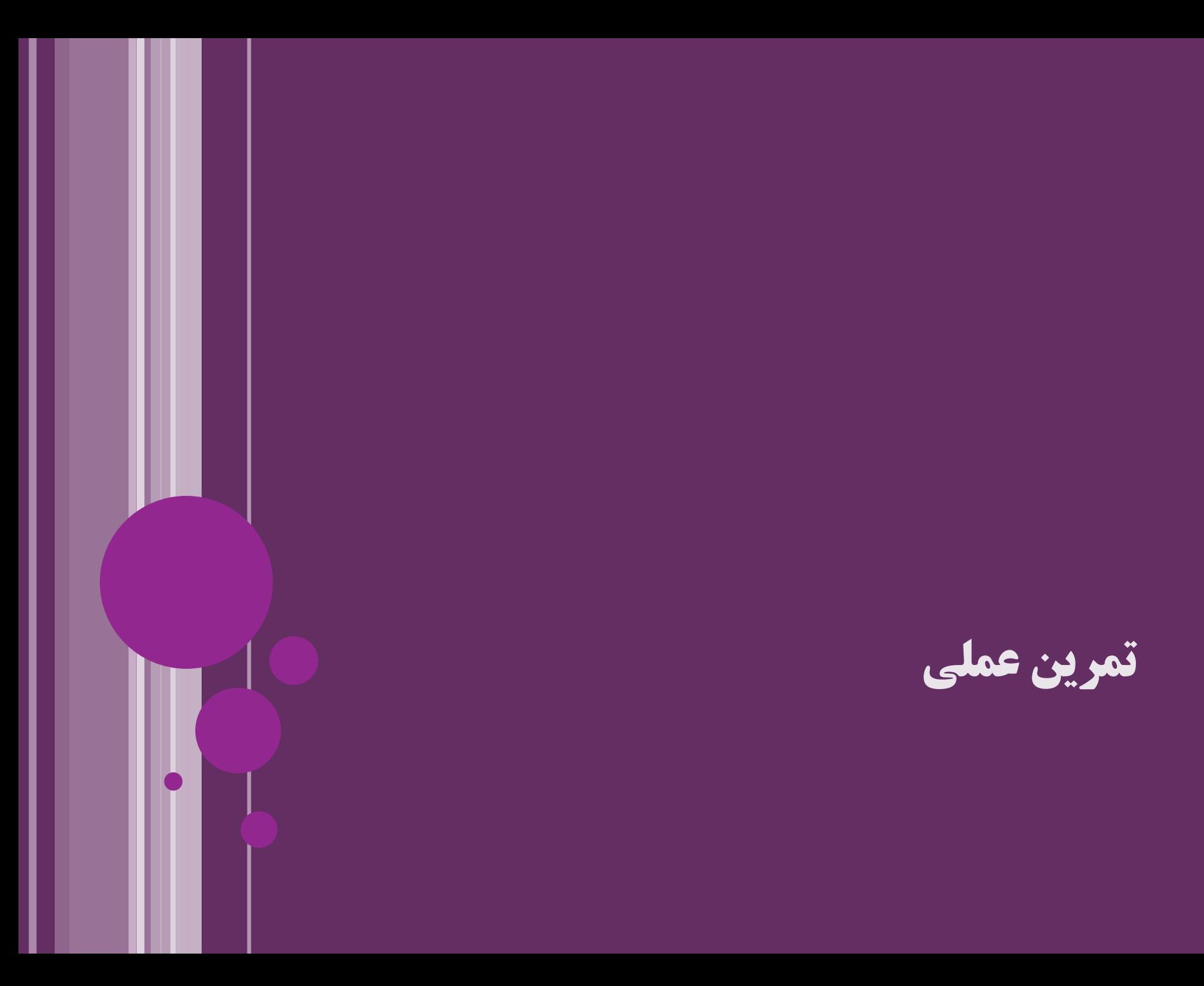

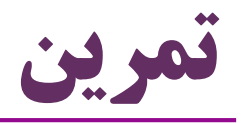

- کلاس  ${\rm Box}$ X را پیادهسازی کنید  ${\rm Box}$  استفاده از پارامتر نوع به عنوان نوع فیلد، پارامتر و مقدار برگشتی تعریف سازنده متدهای عام (با پارامتر نوع  $\rm T$  و غیر $\rm T$ ) برای آن ایجاد کنید  $\bullet$  از این کالس استفاده کنید با انواع داده مختلف به شکل خام
	- تأکید بر عدم امکان استفاده از انواع داده اولیه

29 **انواع داده عام ir.asta@aliakbary انجمن جاواکاپ**

$$
\int \alpha v a \, (u \not\!\! p \quad \text{and} \quad
$$

## **مکانیزم مَحو )Erasure)**

# **فرایند مَحو )Erasure)**

- کنترل انواع داده عام (Generics) فقط مربوط به زمان کامپایل است
- در زمان اجرا، اطالع و اثری از »پارامتر نوع« )Parameter Type )نیست
	- اگر از یک »پارامتر نوع« برای ایجاد یک شیء استفاده کنیم، این »پارامتر نوع« فقط توسط کامپایلر چک می شود
		- در زمان اجرا اثری از این »پارامتر نوع« نیست
- مثالً در زمان اجرا معلوم نیست که یک شیء از نوع Stack به شکل Stack<String> ایجاد (new) شده یا به شکل Stack<String>
- در bytecode( فایل کامپایل شده یا class. )اطالعاتی درباره »پارامتر نوع« یک شیء نیست
	- در واقع همه انواع عام، به صورت «نوع خام» (raw type) خود ترجمه می شوند
		- به این رفتار جاوا در قبال انواع عام، **فرايند مَحو )Erasure )**گفته می شود

002.00200

 $50^{070}$ 

**NOX** 

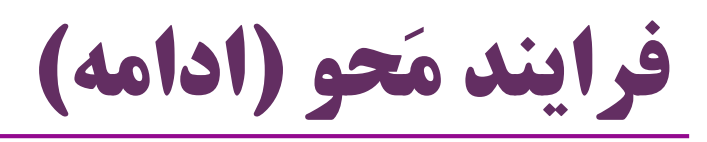

- وقتی کامپایلر، کدی شامل داده عام را ترجمه می کند، بخش »پارامتر نوع« ترجمه نمی شود
	- در ترجمه، به جای »پارامتر نوع« خاص ترین نوع ممکن را جایگزین می کند
		- به عنوان مثال، هر چهار خط زیر به یک شکل ترجمه می شوند
	- کد ترجمهشدهی هر چهار دستور زیر (در byte code) یکسان است •
- ArrayList<String> list = **new ArrayList<>();** ArrayList<Integer> list = **new ArrayList<>();** ArrayList<Object> list = **new ArrayList<>();** ArrayList list = **new ArrayList();//raw type**
	- البته قبل از اجرا )در زمان کامپایل( این متغیرها متفاوتند
	- **کامپايلر** مراقب است شیء اول فقط با رشته ها فراخوانی شود، وگرنه: خطای کامپایل
		- مثالً هنگام فراخوانی متد add روی این شیء، باید پارامتر از نوع رشته باشد

**فرایند مَحو )ادامه(**

#### **class SortedList<T extends Comparable>{}**

- مثال دیگر: کالس SortedList فوق را در نظر بگیرید
- در ترجمه این کلاس، هر جا پارامتر نوع (T) استفاده شده،  $\bullet$ در هنگام ترجمه با Comparable جایگزین می شود

همچنین کد ترجمهشدهی هر سه دستور زیر (در byte code) یکسان است  $\bullet$ 

SortedList<Integer> list = **new SortedList<>();** SortedList<String> list = **new SortedList<>();** SortedList<Comparable> list = **new SortedList<>();**

خالصه: اِعمال محدودیت ها در زمینه داده های عام برعهده **کامپايلر** است

بعد از کامپایلر )در زمان اجرا( محدودیتی در زمینه داده های عام اِعمال نمی شود

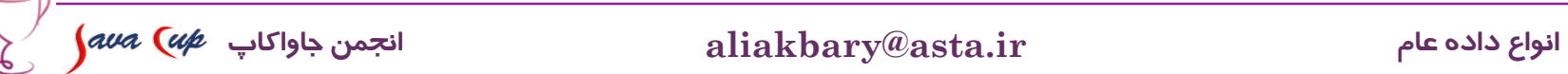

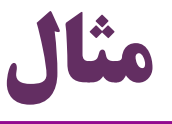

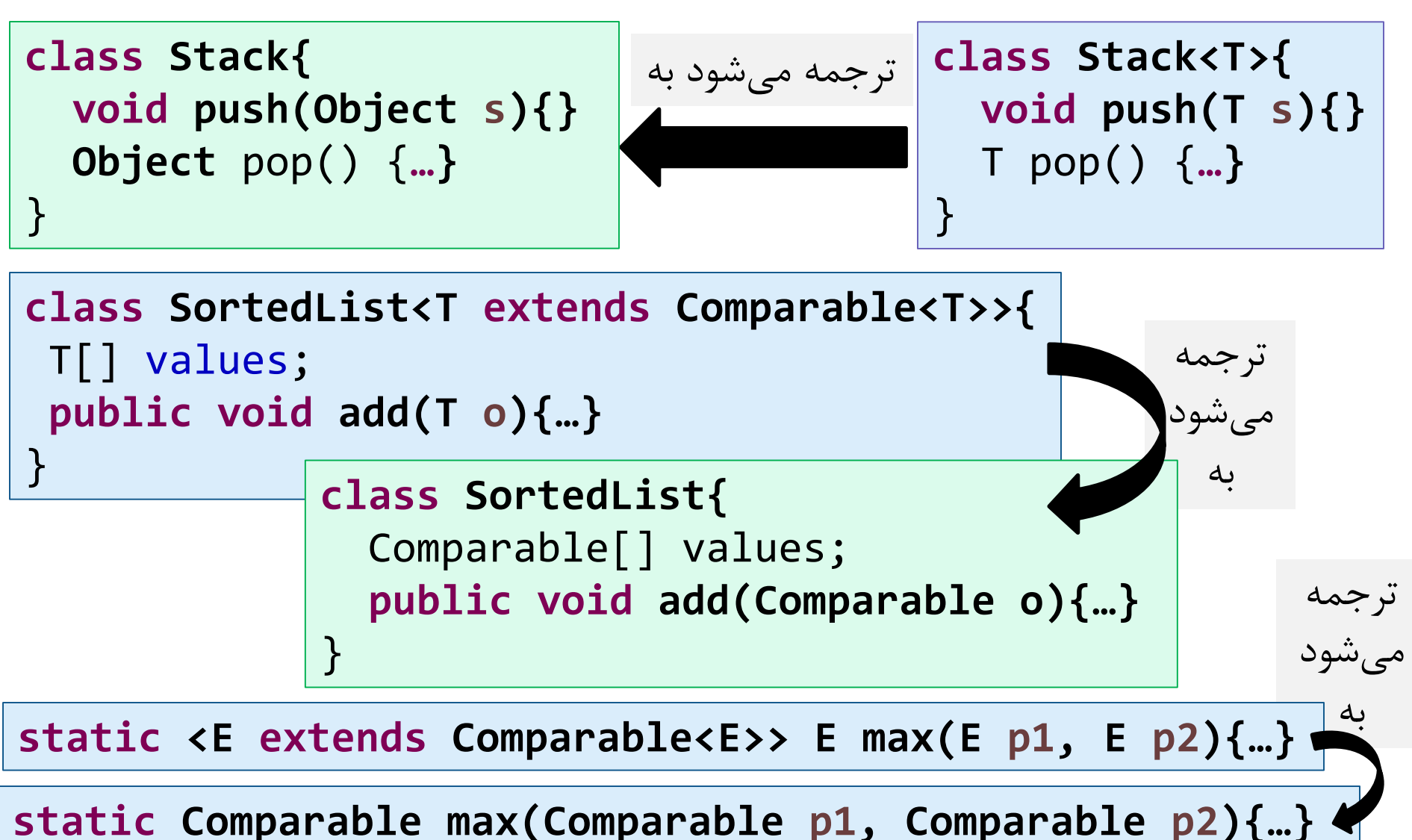

34 **انواع داده عام ir.asta@aliakbary انجمن جاواکاپ**

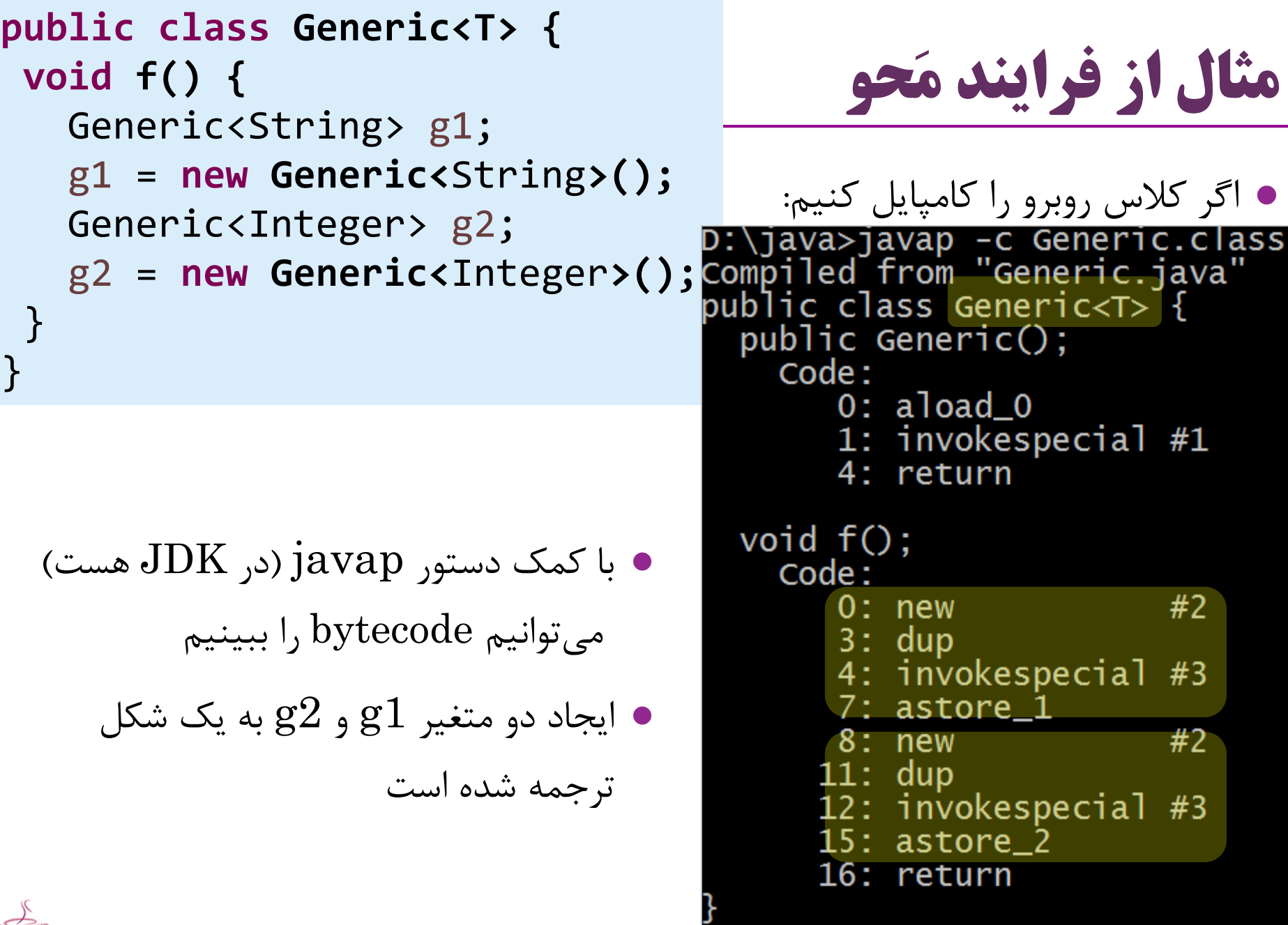

35 **انواع داده عام ir.asta@aliakbary انجمن جاواکاپ**

 $\epsilon$ 

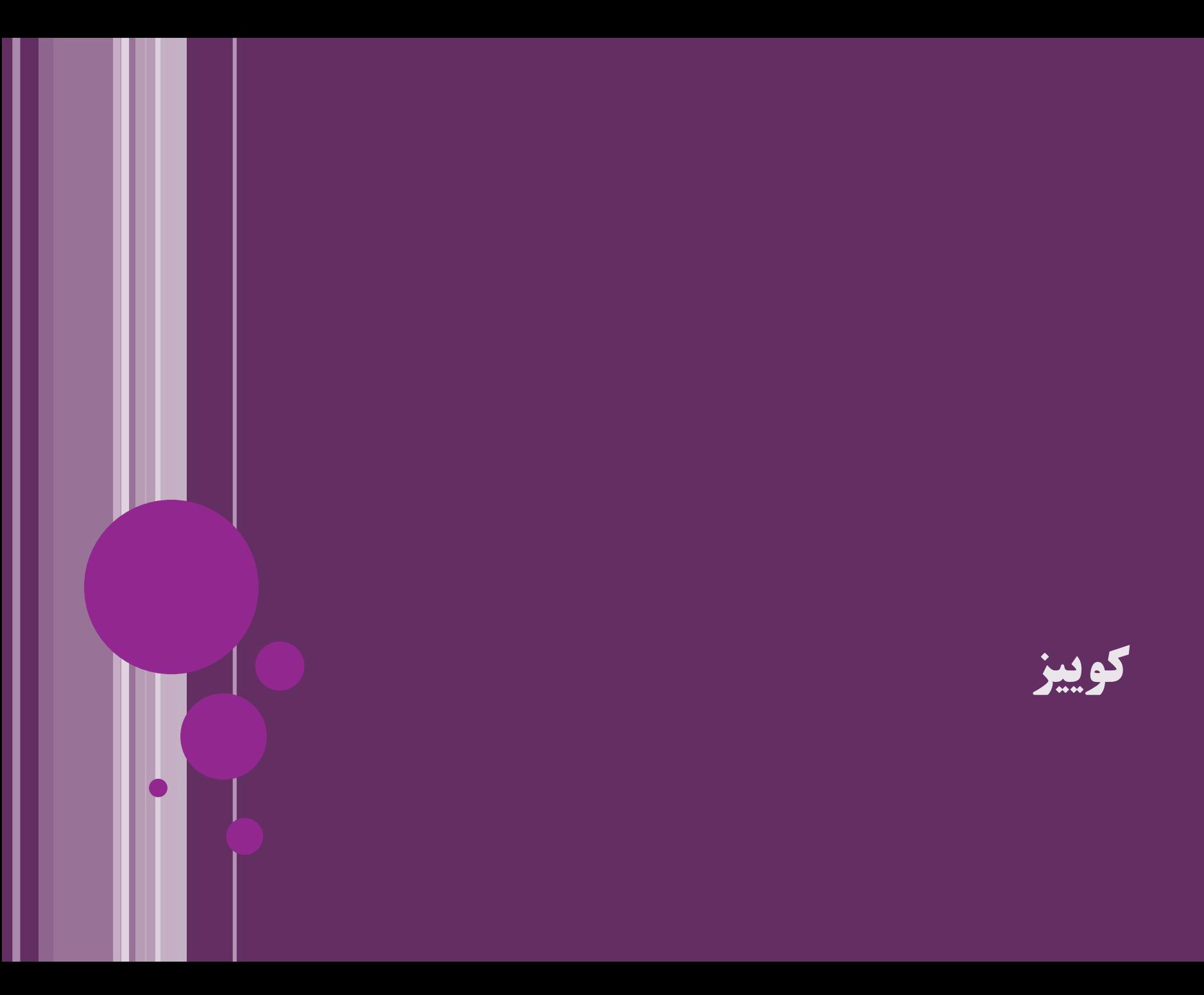

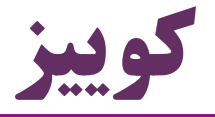

 چرا نمی توانیم متد f را به شکل زیر سربار )overload )کنیم؟ )خطای کامپایل می گیریم( **public static <E extends Number> void f(E i){…} public static void f(Number i){…}**

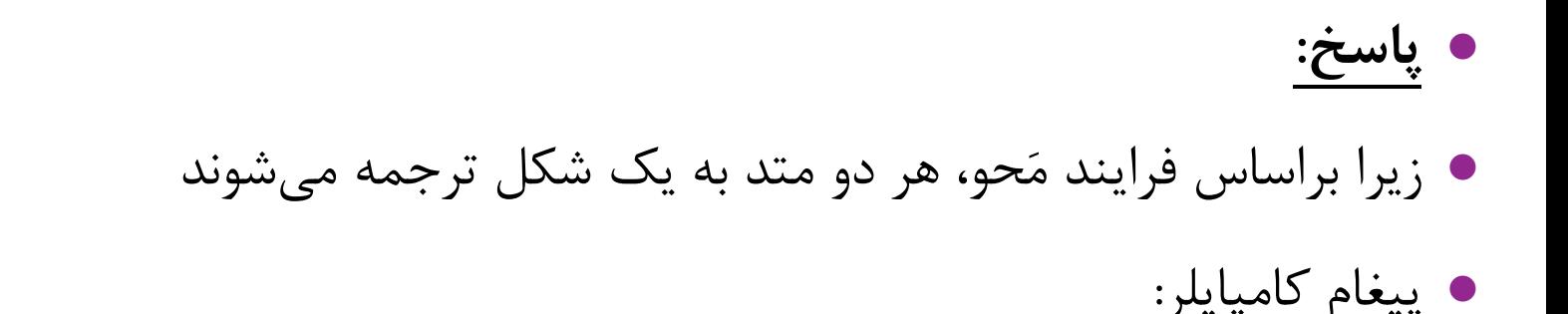

• Erasure of method  $f(E)$  is the same as another method

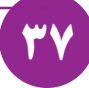

$$
\int a \nu a \, ( \nu \mu \quad \text{and} \quad
$$

### **محدودیت های داده های عام**

 $\overline{\phantom{a}}$ 

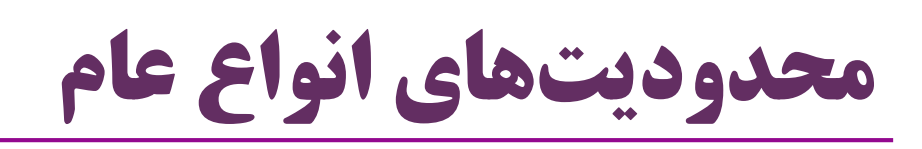

انواع داده عام، در جاوا محدودیت هایی دارند

- $\delta^*$
- بسیاری از این محدودیت ها ناشی از فرایند محو )erasure )است
- در زمان اجرا، »پارامتر نوع« استفاده شده در یک »شیء از نوع عام« معلوم نیست
	- ه مثلاً در زمان اجرا معلوم نیست که یک شیء از نوع  ${\rm List}$  به شکل  $\bullet$  $List<\!\!Integer\!\!>$ ایجاد (new) شده یا به شکل  $List<\!\!String\!\!>$
	- به همین خاطر، در زمان اجرا، عملیات بر روی »پارامتر نوع« غیرممکن است عملیاتی مثل new و instanceof که در زمان اجرا اتفاق می افتند
		- مثال: نمونه سازی )با کمک new )از »پارامتر نوع« غیر ممکن است
- مثالً در کالس Stack نمی توانیم با کمک new از نوع  $\rm T$  یک شیء جدید بسازیم (خطای کامپایل) **class Stack<T>{ T ref = new T(); }**

#### **محدودیت ها در تعریف انواع عام فرض کنید: class Stack<T>{…}**

- نمونهسازی از «پارامتر نوع» ( $\rm T$  در کلاس فوق) ممکن نیست  $\bullet$
- **T ref = new T();** Stack کالس داخل در کامپایل خطای ایجاد
	- ایجاد )new )آرایه از پارامتر نوع ممکن نیست
	- **T[] elements = new T[size];** کامپایل خطای
		- عملگر instanceof بر روی پارامتر نوع قابل فراخوانی نیست
			- **if(o instanceof T);** :کامپایل خطای
			- تعریف متغیر استاتیک از جنس »پارامتر نوع« ممکن نیست
				- **private static T obj;**کامپایل خطای

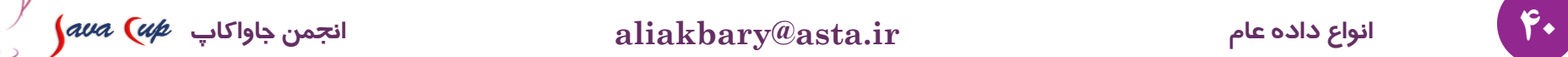

#### **محدودیت ها در استفاده از انواع عام فرض کنید: class Stack<T>{…}**

- اگر پارامتر نوع را قید کنیم، ایجاد آرایه از نوع عام ممکن نیست
- Stack<String>[] s = **new Stack<String>[8];** :کامپایل خطای
	- Stack[] t = **new Stack[8];** :خطا بدون
	- استفاده از انواع داده اولیه (primitives) به عنوان پارامتر نوع ممکن نیست  $\bullet$ Stack<**int> s;**کامپایل خطای
		- در صورت تعیین پارامتر نوع، امکان instanceof برای نوع عام وجود ندارد
			- **if(o instanceof Stack<String>);**کامپایل خطای
				- **if(o instanceof Stack);** خطا بدون

$$
\int\!\! a\nu a\ \bigl(\mu\!\!\!\! \left.\mu\right.\! \left.\mu\right)
$$

# **نوع عام نمی تواند Exception باشد**

- یک کلاس عام نمی تواند به عنوان استثنا (exception) استفاده شود
	- یک کالس عام نمی تواند از Throwable ارث بری کند:

**class GenExc<T> extends Exception {}**  $\rightarrow$  **syntax error** 

- بنابراین شیئی از نوع عام را نمی توان پرتاب )throw )یا دریافت )catch )کرد
- البته از »پارامتر نوع« )و نه از خود نوع عام( می توان به صورت استثنا استفاده کرد:

**class Generic<T extends Exception> { void f() throws T {…}** <E **extends Throwable> void g() throws E {…}** }

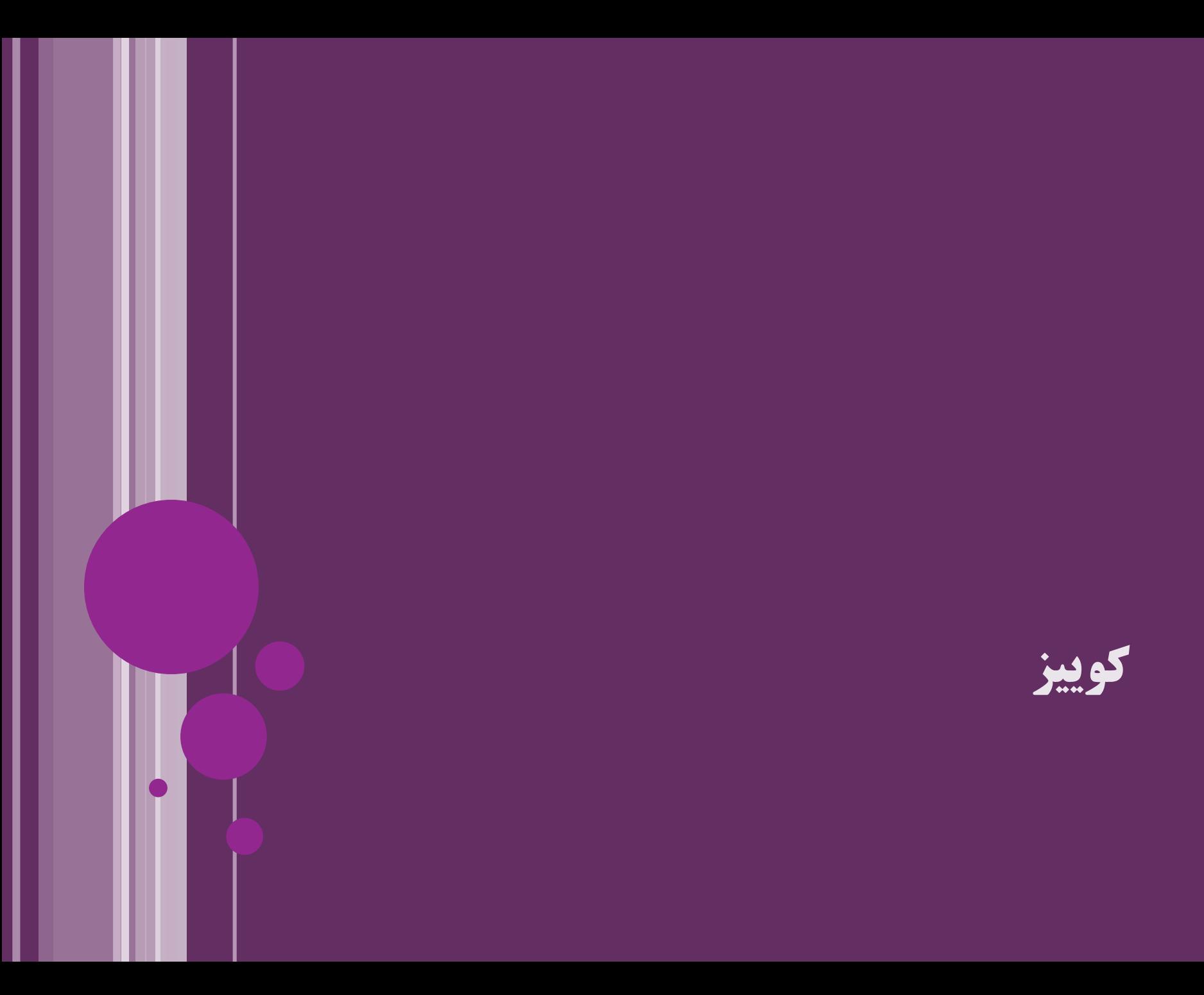

```
1
2
3
4
5
6
7
8
9
10
11
12
13
14
```

```
خروجی؟
  public class Generics<T> {
   void add(List<T> l, Object o) {
     l.add((T) o);}
    public static void main(String[] args) {
    Generics<String> g = new Generics<>();
     List<String> list = new ArrayList<>();
     list.add('a");
     g.add(list, new Object());
     g.add(list, new Integer(1));
    for (String s : list) {
       System.out.println(s);
     }
    }
}
15الف) بدون خطا
                                 ب( خطای کامپايل در خط 9 و 10
                                 ج( خطای کامپايل در خط 11 يا 12
                                   د( خطا در زمان اجرا در خط 9
                                  هـ( خطا در زمان اجرا در خط 11
                                             و( خطا در خط 3
```
**کوییز**

- گفتیم امکان استفاده از انواع اولیه به عنوان پارامتر نوع نیست
- پس چرا این کد خطا ندارد؟ مگر 5 یا num از انواع اولیه )int )نیستند؟ List<Integer> list = **new ArrayList<>(); int num = 4;** list.add(num); list.add(5);

پاسخ:

- به دلیل **autoboxing**
- از جاوا ۵ به بعد، به صورت ضمنی مقدار 5 و num به  ${\rm Integer}$  تبدیل می شوند  $\bullet$ 
	- به همان دلیل که این کد خطا ندارد: Integer i = 3;
- است list.add(**new Integer(5));** معادل ًتقریبا list.add(5); واقع در

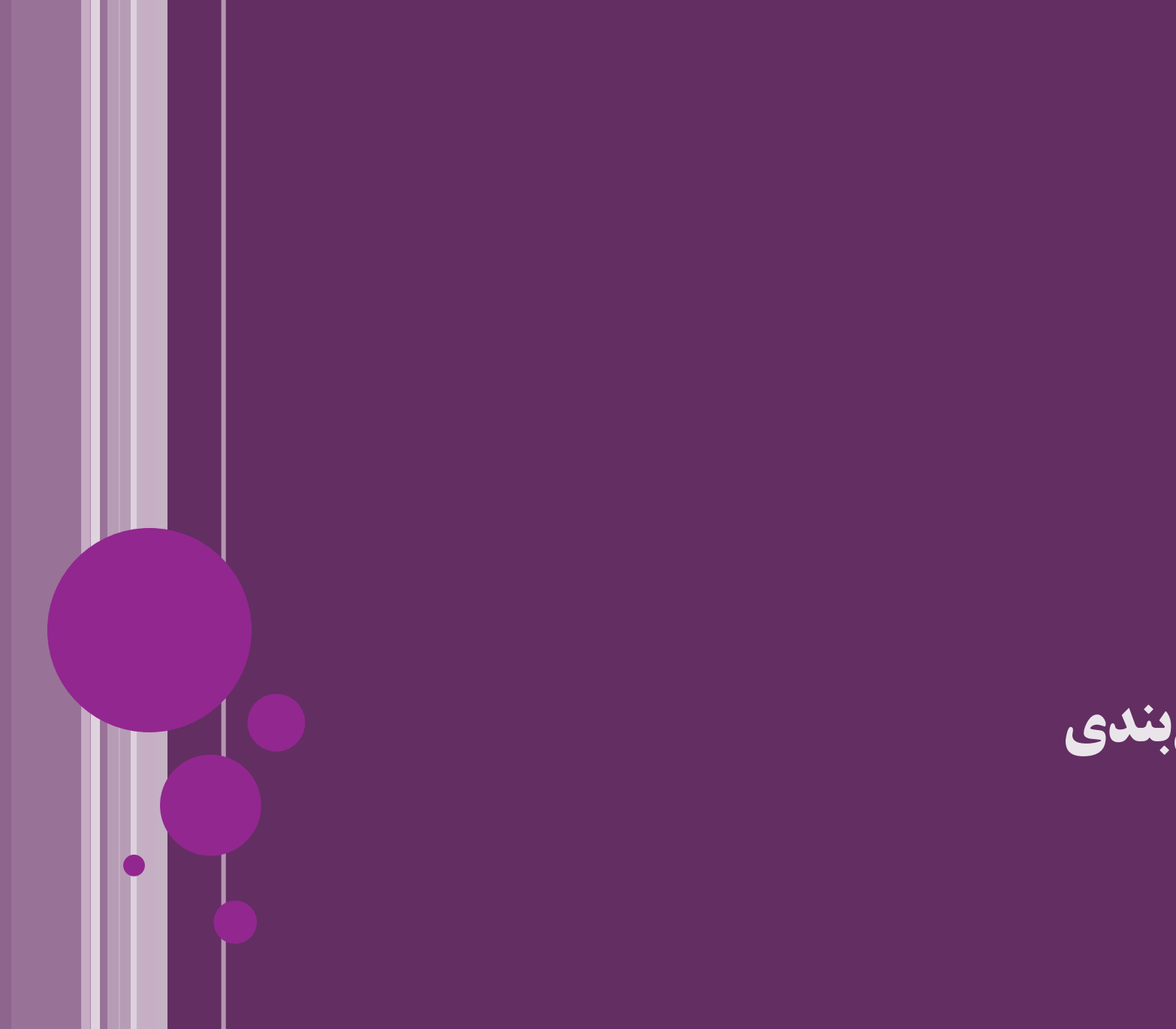

**جمع بندی**

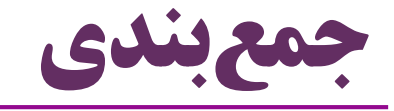

- انواع داده عام و کاربردهای آن ها
	- مثال های موجود در زبان جاوا
		- متدهای عام
		- فرایند مَحو )Erasure)
		- وراثت برای کالس های عام
- محدودیت های انواع عام در جاوا

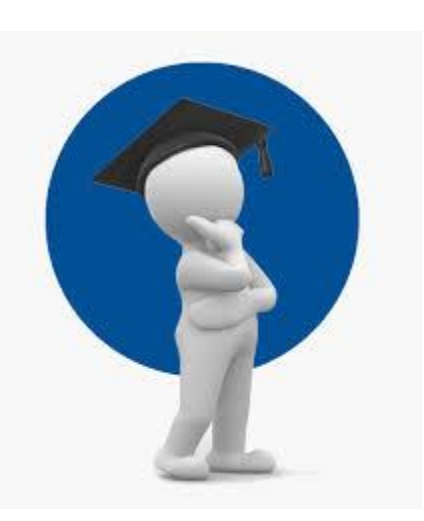

47 **انواع داده عام ir.asta@aliakbary انجمن جاواکاپ**

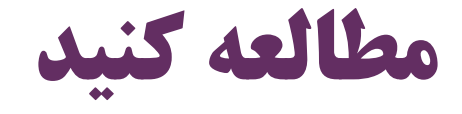

### فصل 20 و 21 کتاب دایتل

### Java How to Program (Deitel & Deitel)

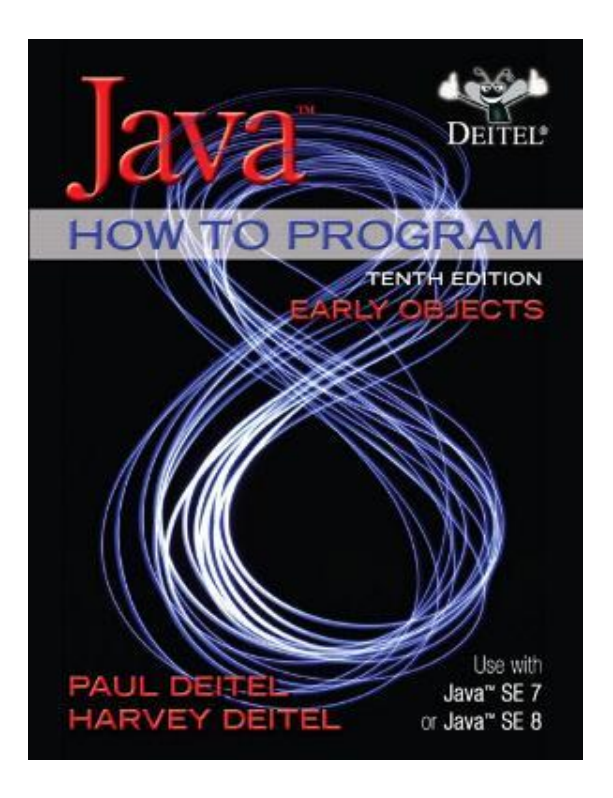

**20 Generic Classes and Methods** 839 **21 Custom Generic Data Structures** 869

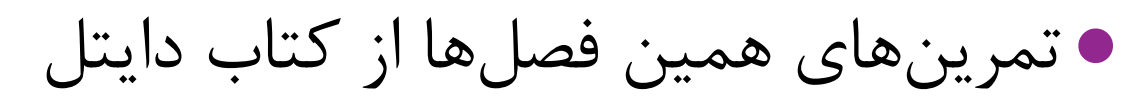

48 **انواع داده عام ir.asta@aliakbary انجمن جاواکاپ**

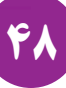

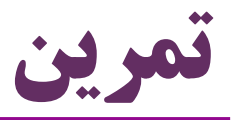

- واسط MyList را یک بار با کمک آرایه و بار دیگر با لیست پیوندی پیاده سازی کنید
	- این واسط مشابه java.util.List است $\bullet$ 
		- درواقع باید سعی کنید کالسی شبیه به و کلاسی شبیه به  $\mathrm{ArrayList}$ ا پیاده کنید  $\,$ ا پیاده کنید  $\,$ 
			- ابتدا سعی کنید، سپس نگاهی به متن کالس های فوق بیاندازید

**class MyArrayList<T> implements MyList<T>{…}**

**class MyLinkedList<T> implements MyList<T>{…}**

**interface MyList<E> {**

**boolean isEmpty();**

**boolean add(E e);**

**int indexOf(E o);**

**void clear();**

}

**boolean contains(E o);**

**boolean equals(Object o);**

**boolean remove(E o);**

**int size();**

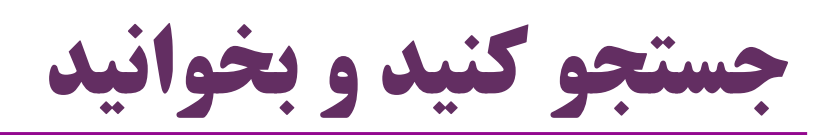

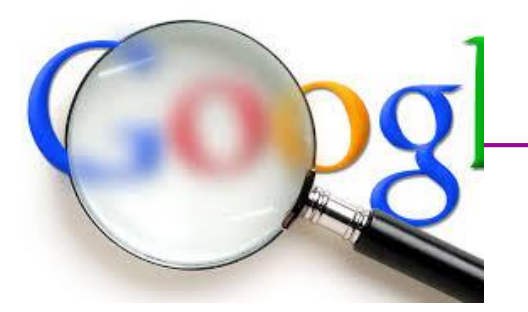

- موضوعات پیشنهادی برای جستجو:
- مفهوم wildcards در انواع داده عام
- زبان ++C دارای مفهوم Template به جای Generics است ++C فرایند Erasure را پیاده نکرده، پس چگونه Template را ممکن کرده؟
- زبان #C( در واقع، خانواده NET. )نیز دارای مفهوم Generics است

NET. هم فرایند Erasure را انتخاب نکرده، پس چگونه انواع عام را ممکن کرده؟

دلیل محدودیت های ذکر شده برای انواع عام در جاوا چیست؟

چرا بسیاری از این موارد در زبانی مثل #C وجود ندارد؟

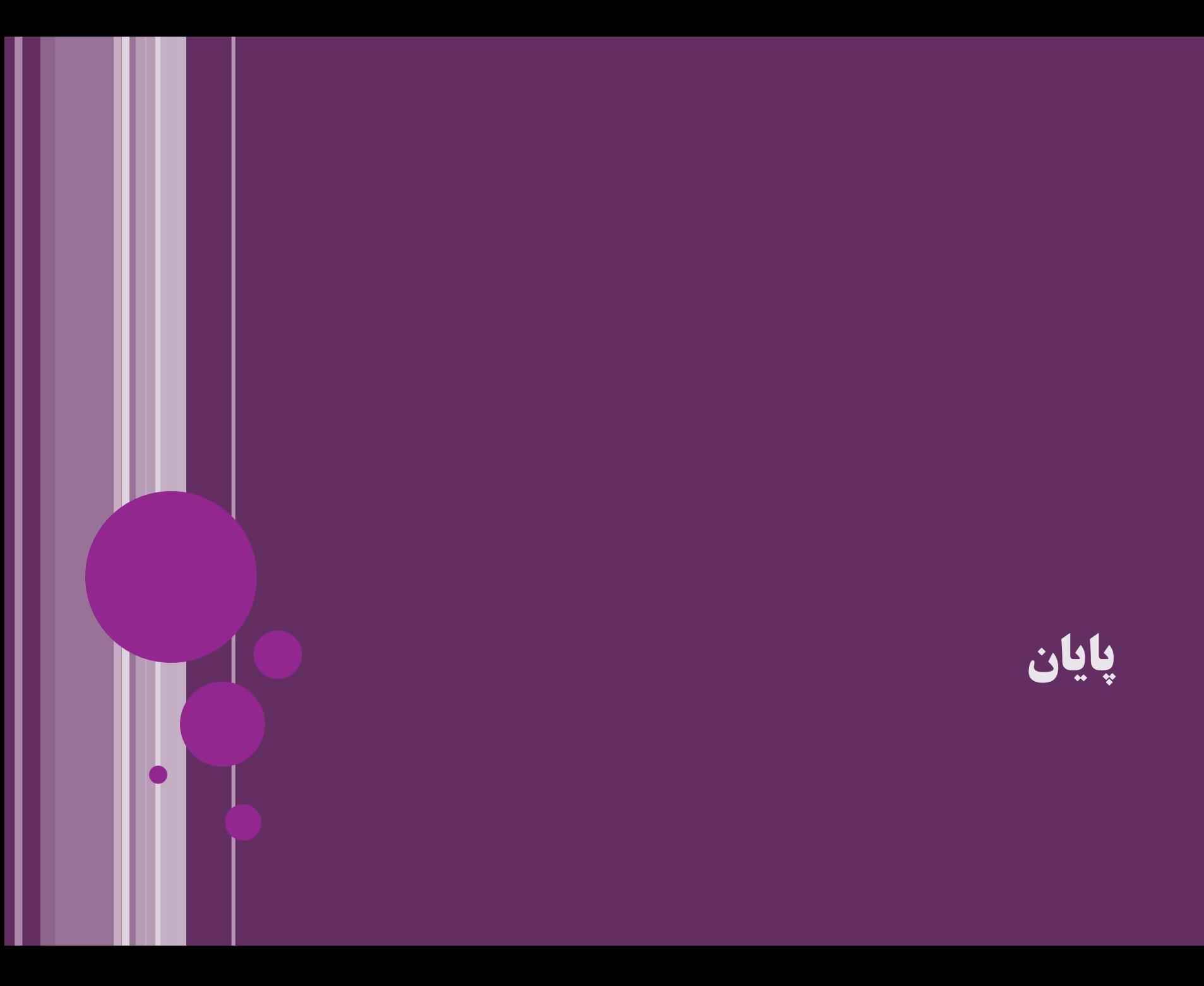